## SAP ABAP table TFKAUTHT {Processing functions with authorization protection}

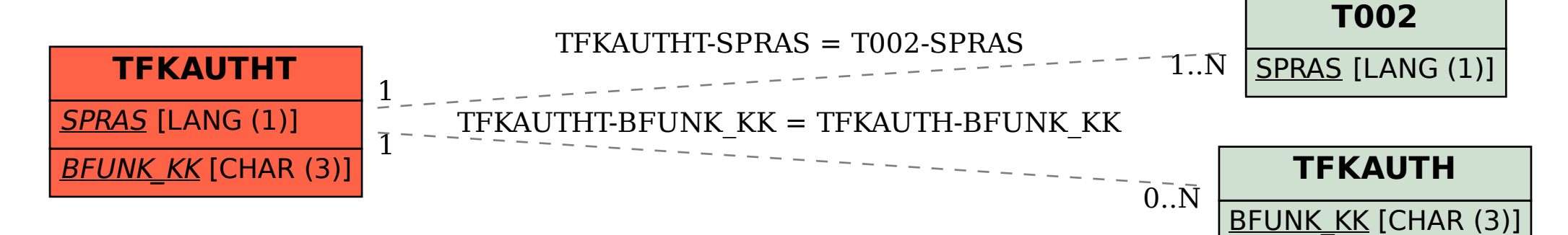